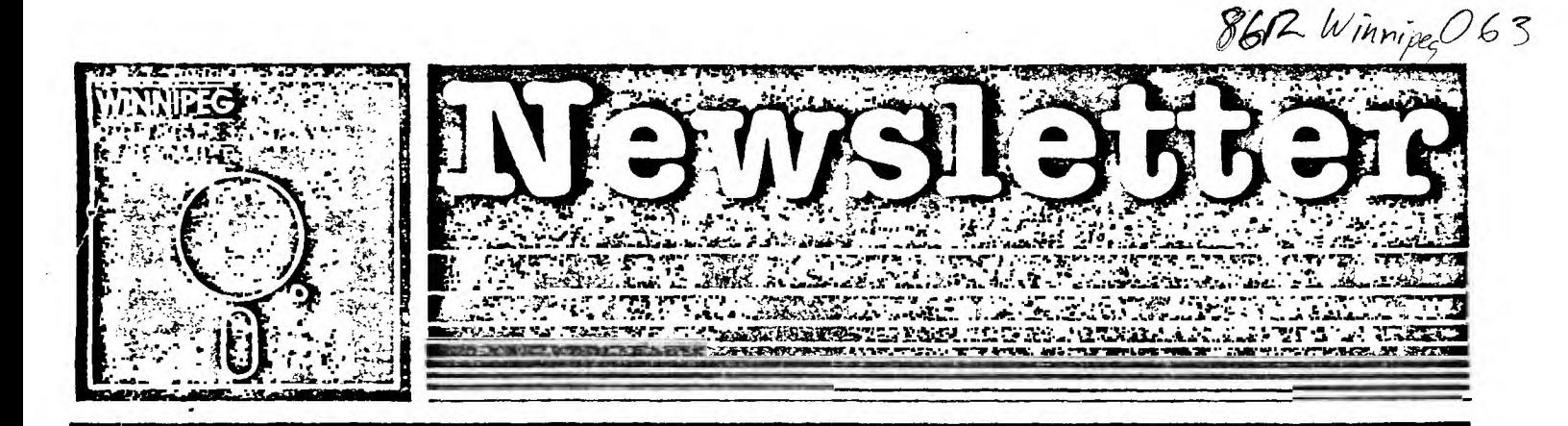

**November-December Newsletter** 

**The Winnipeg 99/4 Users Group is a non-profit oraanization created for users by users of Texas Instruments 99/4A Home Computers and compatibles. The content of this publication doesn't necessarily represent the view of this user group.** 

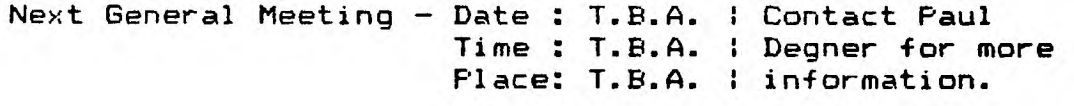

**Executive 1986:** 

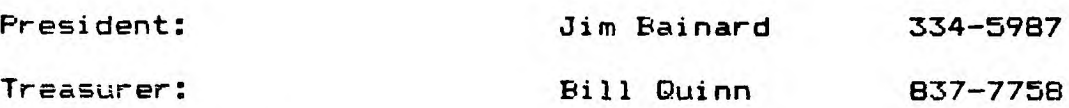

**Newsletter Staff:** 

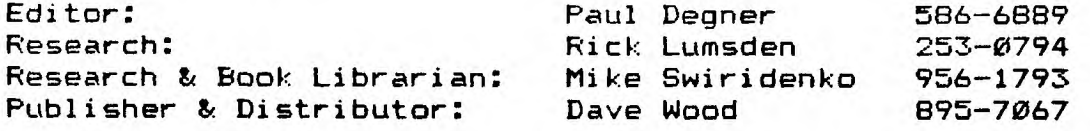

**Newsletter Contents:** 

**MISCELLANIA: Tid bits from various TI newsletters.** 

**OUT AND ABOUT: Feature articles on the Quad Density TI disk controller upgrade, 80 Column Unit, Speaking About Speech and the TIM9904A replacement for the TIM9904.** 

**REVIEWS: The Orphan Chronicles and Joypaint 99.** 

**HELPFUL HINTS AND TIPS: Disk Drive Alignment, Hi-Resolution Monochrome output and a possible TMS9918A digitizer.** 

**Mailing Address: NEWSLETTER EDITOR WINNIPEG 99/4 USERS' GROUP 1105 CHURCH AVENUE WINNIPEG, MANITOBA CANADA R2X 161** 

**These past two months much change has taken place. One of our eeders has left the TI for the pursuit of the big blue, nasely Charles Carlson. We also lost our TI BBS in the process which is sadly eissed by all. Me wish Charles all the best and hope he stays in contact with us as he was a valued meeber of our group.** 

**Me also like to note that Brian Lesko picked up Bordon Richards T1 system. We hope he enjoys his new systea.** 

### **MISCELLANIA:**

**Miscellaneous news and reeinders.** 

You may be interested to know that MICROpendium has **contacted C. Regina of Coepute! fame and she has agreed to start contributing in January.** 

**Rueours exist that 87 will be the year of the PC-TI. Several companies (one very notable) have expressed their intentions in this area.** 

**Over 130 original entertainment, education and prograeming utility programs in Basic and Extended Basic an cassette or disk. Only \$3.11 each! Eighteen different full-disk collections, just \$12.00 each! Descriptive catalogue \$1.00 refundable. TIPS FROM THERCUB full-disk collections of 50+ prograes and files from Tigercub Tips newsletters, Vol. I, II and III \$15.00 each; any two**  \$27.00; all three \$35.00 postpaid. NUTS & BOLTS (01) and **MI full disks of 1000 utility subroutines in XBasit 'merge' format, ready to eerge into your own programs: \$19.95 each, both for \$37.11 with docueentation, postpaid. Orders to Tigercub Software, 156 Collingwood Ave., Columbus, OH 43213.** 

**I have complete plans far building a clock with a analog to digital converter on a card. I will send one**  out to anybody for \$10.

**A report on how to change the TI disk controller from 21 es head step to 12 es will be in next eonth's newsletter.** 

**Me have new advertiser in our newsletter. Manitoba Telephone System has placed a advertiseeent for the next three issues. I think this is a great way to advertise because our newsletter reaches across Canada and into the United States as well as overseas.** 

**Art Green, member of the Ottawa Users' Group, has developed a new operating system for the Horizons RAMdisk. It will function like a GRAM device in that it can download modules to disk. I should have this pretty soon.** 

**OUT AND ABOUT:** 

 $\blacksquare$ 

**Feature articles from the various newsletters we EDITORIAL: received each eonth.** 

> **QUAD DENSITY TI DISK CONTROLLER update (R/D COMPUTING V 1.15)**

> **Several people have written in regarding the quad**  density PROM modification mentioned in issue V 1.7 some **time ago.**

> **In examining the TI disk controller manuals, it**  becomes obvious that TI did lay out the card & software **specifications to accosodate future versions. Far**  example, at address 004A - 004B is stored the value for **nueber of sectors per disk. This word could hold a very**  large number (ie: FFFFFFFFFFFFFFFFF!!

> **The next byte 004C indicates the DSR version (0=nothing special, 1=version 2 DSR, 2=density & features**  for (new) DSR). The next byte **004D** holds the drive **0.**

> **What is involved here is a change to the controlling software contained on two PROM (Programeable Read Only Memory) chips on the TI Disk Drive Controller (DDC). These are removed (they are the 24 pin IC's to the left of the 41 pin IC designated FD1771) and replaced with two custoe EPROMs with a new Device Service Routine.**

> **DOSBO then alloys the use of BO tpi (track per inch) drives in the system. You can obtain 1440 sectors of information on one side of one disk.**

> **As the TI disk controller reads the timing byte in the console operating system, the transfer of information is synchronized with the systes. This is similar to the eethod that Myarc uses with their disk controller to get QUAD DENSITY double-sided operation froe their disk controller.**

> **To utilize the modifications completely, Hiner Martin also wrote an EPROM based disk manager (in GPL) for DOSBO which is contained on a special EPROM card in a coesand sodule. This approach works the same as Disk Manager II with additional features.**

> **You have to select the 81 tpi format when first accessing the drive due to the fact that the PAB software stores certain information about drives in use. To start with a 0 track disk and later request a catalogue froe an 81 track disk would return errors to the systee.**

> **To make this available mould involve quantities of the DSR EPROM, English translation of the DOSBO disk**  manager and more instructions! We need to hear from more **users who would like to see this project coee 'out of the lab'. In fact, if this seems worthwhile, get a friend to write us as well. We'll see what can be done.**

**81 COLUMN update:** 

**After a delay of approxieately three months.** 

**Mechatronic has produced the long awaited BO Column Display unit mentioned previously in MICROpendium, Computer Shopper and R/D Computing.** 

**Nant to see your TI 'grow up'? This new display will**  knock your socks off! 'Other' machines have had 80 column **cards available for years (another benefit of open inforsation and architecture). It's about time that the powerful 9900 in your TI 99/4A had a graphics processor which tikes full advantage of the system.** 

**This device plugs into the I/0 port on the right side of the computer. A small ribbon cable goes into the console to plug into the 9918A OP socket. The interface cable plugs into the right side of the BO Column Display unit (BOCD). The circuit board is housed in a black metal case about 4<sup>\*</sup> <b>x** 12<sup>\*</sup> by 1<sup>\*</sup> high. The reason this **vas done is that this allows ALL 4A owners to use this new graphics display board.** 

**As noted previously, PE Box card designs have not come to fruition due to the fact that all the graphics information is not present out on the expansion bus. In our opinion, this format just works fine. The 'modification' is a snap - no soldering or technical knowledge is needed. You simply open up the console, remove the 9918A, replace with the cable end and it's done. (If you're unsure how to accomplish the job, detailed instructions with clear diagraas are included).** 

**Now for all the good stuff; the 80CD is compatible with all your TI 99/4A software running in '40 column' Bode. This includes modules, cassette and disk programs. The 9938 chip supports all the original 9918A coamands.** 

We've been testing this device to the limit. New **software is being written as you read this. Inforsation has gone back to Mechatronic regarding how sany should be produced before Christsas 1986.** 

**There is a waiting list. If you want an 8f Column Display Unit, to reach you before 1987, you must send us a firs order ASAP. Otherwise we cannot promise delivery anytime before first quarter next year.** 

Ryte Data; Box 210 Mountain Street; Haliburton, **Ontario; Canada KIM 151; 715-457-2774** 

**Cpeaking About Speech By Ron Albright (Benial Travler 1.2)** 

**The sore I read about the 'new' developsents and software for other sachines, the sore impressed or infuriated I become sith Texas Instrusents. Whether you realize it or not, TI vas light-years ahead of the resainder of the hose cosputer industry in virtually everything except, of course, consumer marketing and cosmon sense. One of the features which remains the**  industry leader and is, at the same time, the most **neglected and overlooked feature available for our sachine is the Text-To-Speech access. With the speech synthesizer and the Terminal Emulator Il cartridge (or** 

**disk-based Text-To-Speech program for IB), you have a feature unrivaled on any other machine. Sure, others**  have "speech", and some even boast "unlimited **vocabulary', but if you have ever heard these facilities on another sachine, you realize how far ahead TI was (and still is) in synthetic speech. What I would like to do in this article is give you an overview of speech synthesis on the TI and, hopefully, revive some interest in this incredible facility.** 

**The chip used in our speech synthesizer is the TMS5221, a p-channel MOS device packaged in a 28-pin DIP. It is a second-generation speech chip, which followed the TMS5110 used in the Speak and Spell toys appearing in 1977.** 

While the TMS5220 is capable of all 3 types of **synthetic speech (linear predictive coding, wave-form sodulation, and phoneme-stringing), our sachine uses 'the sost sesory-efficient fors, linear predictive coding or LPC (but has the capability for allophone-stringing). LPC in our machine requires a ssall 3K memory to hold the 128-allophone library, 7K to accossodate the 65f-rule TEXT-TO-SPEECH set for translating English-language text into allophonic equivalents and for contouring inflections with the help of pitch modifiers to help sake the** speech **more natural. The allophone library and the rules for stringing them are held in the TEII BROM chips. The synthesizer holds the speech chip and the resident speech vocabulary (aemory location >9000). The system is not perfect (as you may have learned hopefully by experience) but even with this small ROM requirement, TI achieved 921 translation accuracy. You can correct the remaining 8/ with changing text.** 

**Let us digress for clarity. Di what do we speak when we discuss allophones? Allophones are the sost fundasental 04 any of the linguistic cosponents, including phonemes, diphones, and morphs. An analysis of**  the English language shows that about 40 allophonic sound **characteristics can provide the needed variations for all 45 standard phonemes. For example, the phoneme for the**  letter "p" in English is rounded and aspirated in the **mord 'poke', rounded and unaspirated in 'spoke', aspirated in 'pie', slightly aspirated in 'taper', released in 'appetite'. These acoustically different 'p"s -- so-called voiceless bilabial stops -- are allophonic variations of the phonese 'p'. Thus, allophonic speech produces better quality than phonesics,**  because the allophones provide most of the subtle **variations each English phonese can encompass AND use each variation in the appropriate relationship. Phonemic speech sounds mechanical and is limited; allophonic .speech is much better though still not perfect... the transition between allophones sake the speech sound unnatural and intonations are characteristically monotonic. But allophonic speech is an ideal compromise**  based on size of vocabulary, memory requirements, quality

**and versatility of speech.** 

**So, knowing that we use an allophonic speech system, how does it work, in generalizations? Text, from keyboard input, is converted into the appropriate allophones, which are then converted into LPC data which activates the TMS5220 to generate iamediate speech. Well, it's not quite that sieple. For the text to be converted to the 'appropriate' allophones, rules must be applied; 650 rules, to be exact. The rules, based on a U.S. Navy Laboratory system, are complex, to say the least. For exaeple, in the process of translating the word 'space',**  the allophone-stringing algorithe looks first at the **"s" and supplies an initial allophone for /s/. But for the "p', it finds a rule where the left environeent is an**  "s". Also, since the "p" is not a final sound, the **algorithe translates the 'p' accordingly. Next the rule is invoked-that applies to an 'a', where the right-sided environment consists of a single consonant and the word ends with a word-final silent 'e'. This rule selects the appropriate 'Iong-a' allophone. Finally, the rule for 'ce' inserts an /s/ coeponent in the allophone string to replete the 'c' in the text; the rule says the 'e' is**  silent. As we have stated, 92% of the time the rules **work... not bad! Compound words give it problems, often easily corrected by hyphenating... e.g., 'base-ball'.** 

**Not only does the TI systea convert text to component allophones, it also, through the rule set, translates secondary and primary speech-stress points into pitch variations. Contouring algorithes divide sentences into two ajar stress profile types: a falling mode, where the pitch level drops following a primary**  stress point (as occurs in a normal sentence making a **statement), and a rising bode, which occurs in sentences terminating in a question mark. This adds even sore noreal quality to speech. Reaesber how many Uses you have heard 'Ready to start?'... notice how the pitch varies in a rising tone on 'start'.** 

**So, all in all, it's a very coeplex system that TI engineers gave us. We hive sparse but utilitarian docusentation in the TEII manual. It discusses, ever so briefly, how to access both the text-to-speech via 'OPEN 01: 'SPEECH't OUTPUT' and the allophone library directly, through 'OPEN 11: 'ALPHON',INTERNAL'. It also briefly defines the manual,override feature to vary pitch and**  slope through the "//IX YY". This feature may deserve **sore comment.** 

**You can vary greatly the pitch and slope of speech through the use of the //xx yyy coamand. I hive heard a sparse few programs where the computer sings. Perhaps the east widely distributed is the 'ABC SONG' seen in Tigercub Tips (Jim Peterson, Tigercub Software, 156 Collingwood Avenue, Coluabus, Ohio 43213). Look at that prograe, and see how Jim changes the pitch and slope to produce synthetic singing. The key formula is one where the slope is calculated frog the set pitch by**  **Y(slope)=(X(pitch)/10). Ne are told in the eanual (p. 34) that this gives the best results. So, by changing the pitch to simulate singing of notes and adjusting the slope through this foreula, me can approach singing. further, we can set stress points in our own text through use of ' (sets prieary stress point in a sentence), ' \_' (sets secondary stress points within a sentence), and ' Pi (shifts stress points within a word). So, me need not rely on the 921 accuracy 'II accoaplishes with the rule set... in fact, me can achieve realise approaching**  100% with symbols input manually within our text.

Through use of "OPEN #1:'ALPHON', INTERNAL" we can **directly access the 125 alphons (but we said 127; 126 and 127 are pauses) in the TEII Gros library. They are**  listed in the manual with a rather Spartan description of **their use. These alphones are strung together as CHR\$**  statements; CHR\$(10)&CHR\$(22)&CHR\$(x).... Again, we are **allowed to change pitch and slope through eanual input,**  this time, by sending a CHR\$(252)&CHR\$(xx), where the **CHR\$ stateeent following a CHR\$(252) sets a new pitch for us and by sending a CHR\$(251)1CHRS(yy), where CHR\$(251) changes slope to the following CHR\$Iyy). Stress points can be set with CHR\$ flingers 253 (prieary stress with rising contour), 254 (primary stress with falling contour), and 249 (secondary stress point). While you can change pitch and slope of allophones, the only way (I know of) to increase the duration of the sound is to**  string allophones, i.e., CHR\$(N)&CHR\$(N)&CHR\$(N) to **increase the duration of allophone 'N' three- fold. A way to impleeent the RPT\$ function in BASIC would do the trick!** 

**The following program is a interesting application of what re have learned about speech and allophones. There are other ways to use the marvelous utility of speech. I hope we can revive interest in the easily accessible facility and incorporate its technology into sore programs.** 

**The program sentioned was written by Howie**  Rosenberg, of the TI Forum Expert Member Board. It **reflects an innovative way to use speech on the TI... i.e., music and sound effects. It plays a ousical theme through several different allophones which sieulate (to my ear) everything froe a a trumpet to a guitar. Try it out, and try writing some variations yourself!** 

**100 CALL CLEAR 110 DIM ALLS(125) 121 PRINT 'MUSIC TEST HOWIE ROSENBERG' 130 PRINT ' (acidified by Barry Traver)' 140 PRINT 'Requires TEll Spch. Synth.' 150 PRINT ' For you eusic men out there' 160 PRINT 'this test is illustrative of' 170 PRINT 'sue sounds of which the II' 1BO PRINT 'is capable. The sounds can' 190 PRINT 'be aixed with CALL SOUND to' 200 PRINT 'produce 4-part harmony with'** 

210 PRINT "a variety of instruments as" 220 PRINT "the fourth voice." 230 FRINT " I'd be interested to see if" 240 PRINT "anvone out there does any-" 25# PRINT "thing with this, e.g., some" 26# PRINT "music, an editor, etc." 27# PRINT " Share your thoughts with" 280 PRINT " Howie Rosenberg" 298 PRINT " 19 7th Avenue" 380 PRINT \* Farmingdale, NY 11735" 310 PRINT \* (C.I.S. 74216,1640)\* 320 FOR I=1 TO 125 33# READ ALL\$(I) **348 NEXT I** 358 OPEN \$1: "ALPHON", INTERNAL 369 PRINT :" ALLOPHONE":: 378 FOR M=1 TO 16 **380 READ N** 390 60SUB 500 400 NEXT N 410 PRINT : Now you try some! Allo-phone numbers range from ito 125. In general, vowel\* 42# PRINT "sounds (1-72) are more musi-cal than consonant sounds(73-125)."::" Enter 126 to stop." **436 INPUT M** 448 IF (N(1)+(N)126)THEN 430 458 IF N=126 THEN 486 **460 GOSUB 560** 470 6010 438 48# CLOSE 01 **498 STOP** 588 L=LEN(STR\$(N)) 51# PRINT TAB(3-L); STR\$(N)&" "; ALL\$(N) 526 A\$=CHR\$(252)&CHR\$(21) 530 B\$=CHR\$(N)&CHR\$(N)&CHR\$(N)&CHR\$(N)&CHR\$(N)&CHR\$(N) 540 C\$=CHR\$(126)&CHR\$(252)&CHR\$(16) 55# D\$=CHR\$(N) 560 ES=CHRS(126)&CHRS(252)&CHRS(11) 57# 6\$=CHR\$(126)&CHR\$(252)&CHR\$(5) 580 I\$=CHR\$(126)&CHR\$(252)&CHR\$(54) 590 KS=CHRS(126)&CHRS(252)&CHRS(50) 666 MS=CHR\$(252)&CHR\$(48) 610 B\$=CHR\$(252)&CHR\$(45) 620 Q\$=CHR\$(252)&CHR\$(38) 63# S\$=CHR\$(126) 646 ARP\$=A\$&B\$&C\$&D\$&E\$&D\$&6\$&D\$ LISLBSLKSLDSLMSLDSLOSLDSLQS LDSLSS 65# PRINT #1:ARP\$ 660 RETURN 679 DATA \_A\_ddition, \_A\_nnuity, delt\_A\_, \_O\_n time, AU\_tonomy, an O\_nimity, E\_limina te, E nough, cont E xt, anci E nt 686 DATA west\_ER\_n,synth\_E\_s\_I\_s,\_I\_nane,t\_OO\_k on, d\_D\_nation, ann\_U\_al,\_U\_nique, \_A\_bove, instr\_U\_ment

690 **DATA** U\_nderneath,ros\_E\_s,basem\_E\_nt,seek\_ER\_,rati\_O\_,funn\_Y\_,h\_A\_t,h\_O\_t,h\_ EI\_ght,c\_AR\_t,h\_OU\_se,s\_OU\_ght DATA 766 h EA t,p IER ce,s E t, th ER apy,t A ke,h U rt, I ssue, ch DI ce,c 00 k,p DOR ly, h OR se, b OA t, sh OO t 716 **DATA** \_HU\_t,b\_OO\_t,h\_A\_d,\_O\_dd,h\_I\_de,c\_AR\_d,l\_DU\_d,s\_AW,s\_EE\_d,h\_EEL\_,h\_EAR\_ ,s\_AI\_d,th\_ERE\_,d\_AY\_,h\_EAR\_d 720 **DATA** h\_I\_d,h\_IL\_l,th\_IN\_k,b\_OY\_,c\_OU\_ld,p\_OOR\_,c\_ORE\_,l\_OW\_,sh\_OE\_,m\_U\_d,sk\_ ULL\_, p\_ULL, m\_OO\_n, \_L\_ike, bow\_L\_ 739 **DATA** auf UL  $\alpha$ we\_LL\_,\_M\_ay,hu\_M\_,\_N\_ice,sa\_M\_e,thi\_M\_k,thi\_MG\_,\_R\_eal,\_M\_i tch, WH\_ich, Y\_Du, B\_ad,da\_B\_ 749 DATA \_D\_ig,bi\_D\_,\_G\_ive,\_G\_o,ba\_G\_,\_J\_ug,bu\_DGE\_,\_TH\_is,clo\_THE\_,\_V\_ine,ali\_  $VE_{-1}$   $Z_{-}$  00, doe  $S_{-1}$ , a  $Z_{-}$  ure DATA bei\_6E\_,s\_K\_ate,\_C\_ase,ma\_K\_e,\_K\_ey,\_C\_ough,s\_P\_ace,\_P\_ie,na\_P\_,s\_T\_ake , Tie, la\_T\_e, CH\_urch, F\_at DATA 769 lau\_GH\_,\_M\_it,\_H\_ome,\_M\_ut,\_S\_eem,mi\_SS\_,\_SH\_ine,wa\_SH\_,\_TH\_ing,wi\_T+  $770$ DATA 1, 3, 7, 13, 15, 24, 29, 32, 49, 59, 64, 69, 75, 81, 83, 85

TI-99/4A MODIFICATION TO ACCEPT THE TIM 9904A CLOCK DRIVER by David Caron (Ottawa T.1.99/4A Users' Group v5.8 October 1986 newsletter)

To many of you. I am still a stranger, however I intend to change that. I will start with a brief explanation of the reason why I decided to write this article.

Last December I was an enthusiastic programmer, like sost of you. However that drastically changed when my power supply broke down. This failure was due to an accidental short while I was modifying my console. Little did I know that this was only the beginning. After I finally replaced the power supply, I accidentally blew 9 chips on the mother board while attempting to repair my ancient TV-set (moral: unpolarized TV-sets to NOT mix well with computers). During the summer my teacher was so kind as to let me compare his functioning TI-99/4A with mine. Shortly afterward, I found myself trying to repair two TI's. Over the summer I discovered several interesting differences between my TI and my teacher's TI (I own a beige TI-99/QI while av teacher nossesses a black TI-99/4A).

One of the differences was the fact that the black computer uses a TIM 99#4 clock driver which is now obsolete (the only place you will find one is in another black console). However the beige model contains a TIM 9984A clock driver which is nearly identical to the TIM 9904 and which can be bought at Arrow Electronics for

**about \$17.01 (cheaper than another TI). I also happen to have one left over if anyone would like to save more itoney by buying a used clock driver. The difference between the two drivers are:** 

**1. The 9904 (in the black console) uses a 48 NH (Mega Hertz) crystal while the 9904A (in the beige console) uses a 12 MH crystal.** 

**2. The 9904 uses a 22 pF (Pico Farid) capacitor while the 9964A uses a 47 pF capacitor.** 

**3. And finally, the 9904 uses a 6.33 uH (micro Henry) coil while the 9904A uses a 3.3 uH coil.** 

**If by sole unlucky chance your TIM-9904 gets blown sky high by your soldering SUN, TV-set, or other HIGH voltage devices, sisply read on for step by step instructions on how to save your TI from becoeing an addition to the garbage pile.** 

**1. Remove the TIM 9904 which is mounted in a socket (thank goodness!, few of them are). The chip is the saaller one of the two which are seothered in sticky white stuff (the 9904A does not need a heat sink and therefore you will not have to ruin its appearance with more of the heat sink paste).** 

**2. Desolder the 48 MH crystal froa the board (warning use a soldering iron and a solder sucker). Replace the crystal with a 12 MH crystal. (What Radio Shack does not sell, Active Components willl.** 

**3. Desolder the 22 pF capacitor froa the board and replace it with a 47 pF capacitor.** 

**4. Desolder the 0.33 uH coil and replace it with a 3.3 cni!.** 

**5. Solder one end of two 6.1 uF capacitors to pin If of the socket (on the other solder side). Solder the other end of one of the capacitors to pin 13, and the remaining end of the other capacitor to pin 20 so you end up with two capacitors in series froa pin 13 to pin 20, joined at the junction ta pin le.** 

**6. Pop in the TIM 9904A into the socket.** 

**7. Turn on the coeputer and congratulate yourself on your success.** 

**NOTE: Do not take after me and make the modifications while your coeputer is turned on.** 

**If by chance you are still curious as to what happened to the two coeputers I was atteopting to fix, you will be relieved to know that I fixed eine in August**  and my teacher's in September after he had a chance to **voice his thoughts about the shape his coaputer was returned in.** 

### REVIEWS:

This column presents reviews of materials that may **be of interest to the user. The views expressed are the opinions of the reviewers, exclusively.** 

**The following was attained froa Paul Meadows of** 

**Lower Sackville, Nova Scotia through Timeline an October 25, 1986.** 

**MYARC'S GENEVE Who needs it? We do! Scott Flinn Oct. 18, 1986** 

**. I have just finished reading The Orphan Chronicles by Ronald Albright. As advertised, it is a reaarkable book which answers virtually all of the seemingly unfathomable questions left behind by Texas Instrueents. Although I was never really bothered by being a coeputer orphan (I certainly don't member where I was when I heard THE news about TI's departure froa the earket), I aust admit to being extreeely relieved upon finding the TI Nova Scotia (TINS) club. The mild but constant worries about blowing another power board (I had already blown one), or wearing out another cartridge port connector (I had already gone through three) were ended. This discovery coincided perfectly with ey introduction to TMS 9916 asseably, and the answers, hints and advice I found at the club were invaluable (needless to say appreciated).** 

**So what does this have to do with The Orphan Chronicles and Myarc's new coeputer? In his book, Mr. Albright makes it very clear that, although the TI coesunity is currently thriving, we are all going to have to work very hard to ensure its continued existence. The two points he addresses most directly are, firstly, that we lust actively pursue the production of hardware and software, either by producing it ourselves, or by buying it from others, thereby encouraging the talented**  programmers to continue; secondly, we must never become **discouraged to the point where we may consider the possibility of getting a 'better' eachine. Toward the**  latter end, Mr. Albright strongly suggests that **TI'ers forget about the prospects of a new compatible machine and concentrate on getting the most from their TI's. At this point I will be charitable, and will interpret Mr.**  Albright's remarks in a favorable way. I assume his **reasoning is that if we allow ourselves to dreae too much about a new and better computer, we say actually succeed in convincing ourselves that me actually need it. Once this happens, if the coeputer has not yet arrived (and Mr. Albright believes that one never will), then we may conclude that, since a new coeputer would be better, but a new TI compatible is not available, we must abandon II and get a real coaputer like an Atari, or an IBM. This type of thinking could be very detrimental to the continued existence of the TI coesunity, and Mr. Albright makes a noble and selfless attempt to warn "people away froe it. His most persuasive argueent is the simple, aleost rhetorical question 'WHO NEEDS IT? WHAT CAN'T YOU DO ALREADY?'. This question has already been**  put to me several times, and I must honestly say that it

 $\epsilon$ 

**stopped me dead in ey tracks. My ismediate response was abil...** us... ah... BØ columns. Yeah, that's the **ticket, BO columns! I need 80 coluans.' But try as I did, I was unable to think of a single example of an**  application which, though too demanding for the TI, could **be handled by the new sachine. Word processing, spreadsheet, data base, telecommunications, cosputation, sound, even graphics; in spite of the 40 column liaitation, all are handled extremely well by the existing aachine, with the lost exciting software and hardware only now reaching the market. A good friend of line - an Apple N'c owner - just recently phoned me, sore excited than I have ever seen him, to tell se about the latest technological airacle from Apple. Apparently, Apple is about to release a new computer which, though not unusually better than their existing sachines, will have truly unbelievable sound capabilities; a fifteen voice, fully interfacable synthesizer built right in to the cosputer. I almost didn't have the heart to tell hie that such a beast has existed for the TI for about three**  years now (namely the FORTI Nusic System, driven with **FORTH based software). Once the inanity of 6PL has been circuavented, it becomes all too clear that the TI-99/4A is actually a very fast, very powerful coaputer. My own favorite passtime is comparing the raw speed of the TI with other sachines lie. usher of integer additions, multiplications, caparisons, branches, block moves, etc. per second). It compares VERY well with all but the aewest sachines, such as the Atari, the Asiga, the Panasonic Executive Partner, etc.** 

**With a language like FORTH available, Myarc's 'Basic II plus 512K card, etc., the question 'What do you need a new cosputer for?' is a very good one. But it can be answered! In fact, there are three good reasons. The first one becomes obvious if, instead of asking what can't be done now, one asks oneself what can be done now. My own applications have included extensive use of TI-Vriter, TE-II and Fast-Tern, self-written programs for**  inventory management (23,000 item inventory), yacht club **handicap calculations and records, one and two diaensional function graphing, gases of all types, and many others. Each and every one of these applications would benefit frog the capabilities of the new computer. The 80 coluan advantage really is quite large, making Nord processing, telecoamunications, and spread sheet software far easier to use. Self written data base applications would certainly profit fro' the far greater Amory. These applications are obviously disk based, and require hours rather than ainutes to perform sisple**  tasks. The mathematical and number crunching programs **would certainly benefit froa increased speed, and better graphics would be a non-essential but such welcosed plus**  in this area as well. The second reason can be summed up **quite siaply: imagine what its potential will be! Who would have guessed when they bought their TI five years** 

**ago that today their little sachine would still be capable of doing ill of the things the 'newer, bigger and bEtter machines' are only now achieving? If you had asked someone four years ago 'What do you want a computer for? What could you possibly use it for?', you can be certain that the answer would not have been 'Oh, I want to use my FORTI board to play 'Chariots of Fire' in twelve**  synthesized voices", or "Well for starters, I'm going to **set up a BBS, and then I'll use it to write The Orphan**  Chronicles in my spare time<sup>\*</sup>. One thing is clear: a mew **eachine will be a better sachine. It can only be better,**  because, while keeping the TI spirit, it will be able to **do everything the TI can do now... and ouch more. Thus, if the TI was capable of so ouch, and still compares favorably to other machines four or five years newer, it is only reasonable to expect that a new machine, when**  pushed to its limits, will do things that we can't even **imagine now, because nothing else can do it yet. While on the surface, Myarc's claim of a aachine '2-3 times faster' is not particularly stunning, once you realize just how fast the T1 is now (when 6PL is not used and the program is not graphics intensive), it becomes clear that the speed mill only be equalled by the best of the aodern machines. Its graphics, according to the description of the V9938 video processor given by Ryte Data and others, will be unquestionably better than any caputer less than**  six times the price; and it has more internal memory than **any small business is ever likely to need. Definite answers can not be given now as to what vill be done vith the eachine that can't already be done. Only time vill tell what will be produced when a aachine with such**  capabilities is pushed to such limits as only TI'ers have **had the need to achieve.** 

Finally, we must all at some time face the hard fact **that, although the 11-99/4A is a phenoaenally durable creature, it cannot possibly live forever. We are faced with two scenarios. Firstly, we can all be content in**  the knowledge that what we have now is a small piece of **quality that will serve us unerringly for nany fruitful years. Mith the products now available, and those that are undoubtedly waiting in the wings, we can build our systeas to a point where the choice to obtain an upgrade**  would be a satter of taste, not necessity. Further, **there are those aeong us who will always be content vith what they have, for whatever reason. If a person uses powerful computers at their place of employsent, having soaething at home that plays reasonable games and calculates square roots accurately say well be all that is ever desired. However, no matter how powerful the**  peripheral system becomes, the fact remains that the **cosputers themselves are not being eanufactured. Eventually they mill wear out, as everything must, and with the heart moved, the systea will be useless. All but a determined and clever few will write off their investments as worthwhile, but expended, and will either** 

 $\ddot{\cdot}$  $\frac{1}{\sqrt{2}}$ 

医生物质

**get the newest coeputer currently offered, or will leave the cosputer world entirely.** 

**The second scenario includes the fact of a new computer. It would be nice if, when the heart of powerful systee dies, it could be replaced with soeething**  equally good; a point which I believe is common to us **all. But it sakes even sore sense to replace that heart now if the replaceeent brings with it all of the peripherals. It is certainly true that a TI with a 512K expansion card with RAM disk capability, the new eighty column card or the V9938 video processor installed on the \*other board, cartridge software that pereits direct use of the expansion RAM, and a nueber of caviler languages such as FORTH and 'Ssall C' as well as Myarc's \*better\* Extended Basic would probably be roughly as good as the new machine (note that not ALL of these features exist yet).** But does it not make more sense to spend the same **amount of money, perhaps even less, to get all of this rolled into one package, particularly when it replaces some of the most easily damaged and uneasily repaired parts of the eachine such as the keyboard, cartridge port and power supply? And when we are guaranteed, at least for a little while, that such in upgrade will be supported by a manufacturer who has plans, however questionable, far IBM coepatibility, a coeplete C language, and who knows what else? Perhaps the most reasonable thing of all, however, is that, while the TI comounity can not possibly be hurt by a better coeputer with a high degree of coepatibility, it will be helped enoreously, to the point of its very survival. The TI is nom heading toward a dead end. Myarc is offering a chance, however small, for the TI legacy to continue in the face of a cospetition whose strength grows geometrically. When Mr. Albright made the remark that me should dismiss the idea of a new computer, he was working under the assueptioa that such a computer would never be produced, and that thinking about it was an unnecessary teeptation. The chance of a new computer appearing is now quite high (reliable rumor has it that the eachine is finished and will become available as soon as the documentation is complete), and we must begin thinking about what we will do should it arrive. Naturally not everybody is going to either want or need**  such an upgrade, and there should be no pressure to **make the switch, particularly since the TI is, after all, quite adequate. However, the pioneers along us, new and old, must be willing to do our job as thoroughly and with as much commitment as we possibly can. It is up to us to see that the Myarc coeputer survives so that in the cooing years, as TI systees begin to falter, it will in turn be able to ensure that the TI coseunity survives. With so many disappointeents in the past, it is easy to be bitter toward rumors of a promised land, but me aust not deal ourselves the final blow by turning our backs on the only opportunity Fite is likely to offer.** 

**The following was attained fro& the Ottawa Users' Group November Newsletter.** 

**A Review of Joypaint 99 by Bob Boone.** 

**Sorry folks; you want an impartial review, this isn't it!** 

**I sell the prograe AND I like the program!** 

**Joypaint 99 is an icon driven graphics package written in machine language and earketed by Great Lakes Software, 804 E Grand River Ave, Howell, Michigan 48843** 

**I highly recommend it and suggest that if you want it, you also want Joypaint Pal as well. Joypaint 99 lists at \$39.95 US and Joypaint Pal lists at \$9.95(add \$3 for shipping) or is available froe me far \$51 CDN and \$12(add \$3 for shipping) respectively.** 

**The program has many nice features of both GRAPH1 and TI-ARTIST and some that neither of these fine have. In any respects it reseebles MacPaint on the Apple Macintosh eachine.** 

**To select a dram option simply put your cursor over the selection desired, press the fire button and its yours. Options are always visible at the left of your screen or across the top of the screen as well. The two most exciting options (not available elsewhere) are UNDO and AIRBRUSH. Undo will cancel the effect of your last coemand to the program. If you do a fill and it 'bleeds' into a part of the picture you hadn't intended it to, you can now undo the damage instead of starting from scratch. Airbrush allows you to 'lightly paint a pattern into your picture'. Each pass over an area 'drops sore paint', so to speak and the pattern becomes more and sore clear each pass. A delightful effect long awaited for by me, far one.** 

**With Joypaint-99, you can load, save, catalog, delete and print files to I/0 devices(drive and printer). You can 'zooe' with FATPIXELS and see the effect on your**  picture at the same time! INVERT, CUT, PASTE, MOVE, COPY and MAGNIFY are only some of the additional options **available. Draw circles, squares; connect lines; clear parts of your pictures or the whole 'page' and even more. exciting SCROLL your picture too.** 

**. With Joypaint Pal you can load and save files froeto TI-Artist and Graphx and you also now acquire the ability to REDUCE sections of your pictures.** 

**Bob Boone operates Computer Download Unlimited (CDU) from 25 Ottawa Street; Arnprior, Ontario; Canada; K7Slii7; (613) 623-7841** 

**HELPFUL HINTS AND TIPS! (FOR THE USERS, BY THE USERS!)** 

This coluan features tips brought to my attention from members of this group. WARNING: These hints and

**DISK DRIVE ALIGNMENT by Rick Lussden** 

**I recently purchased a used Tandon TM-106/2 drive frog a fellow that had claimed that one head was giving problems with read and write on side 12. I figured for the \$25 asking price I would buy it and try to repair it**  and if not I would use it as drive #3 in SSSD. When I **hooked it up it did not take long and I found that it indeed was giving some problems, however they showed up on both sides. I loaded up a Disk Fixer progras and proceeded to read each sector jotting down the bad ones**  in the process. After that I tried the same thing again **but to my surprise, the same sectors were not erroring. I then started to check the drive out further but could see nothing sechanically amiss. Back to the Disk Fixer**  and now the drive refused to work at all. It made a very **quiet noise when the head attespted to step, but I could no longer access anything. I now had visions of \$25 floating out the window. Figuring I had nothing to lose, I then tore into it with a little sore determination. Watching the heads when trying to access sectors showed**  the head was not moving at all. I then came to the **conclusion that the stepper motor was at fault. I also knew that resoval of the motor meant tearing the entire drive apart and thus throwing it hopelessly out of**  alignment. I removed the stepper and could find nothing **wrong but did notice the shaft that connects the stepper to the head was loose. Now I was sure I had found the probles but knew I was going to have to spend a few sore dollars to have it re-adjusted. I phoned a few local cospanies about their alignsent rates and got prices ranging fors \$45 to \$120. After spending \$25 initially, I was not about to sink some sore cash into the drive when I was not IOC sure I fixed the problem. Nell, out with the Disk Fixer again, and to By asazement, I could access sector I an 1 but no further. I loosened off the adjusting screws and continued to adjust the heads until I could read all sectors. This is by no means a 5 sinute job but it does work. Nom I just set the drive speed**  with the method I had written about in an earlier **newsletter and hooked the whole mess up again.** 

**It has been two months since I did that and have yet to have any problems with that drive. I know it is not perfect but the price was right and if it continues to work well I say spring for the alignsent yet. As I said this is not a job you would attespt with to do in 5 sinutes but about 1/2 hour worth of fiddling can save you a few dollars. I have since built up a box and power supply(using one of those surplus TI console PS's), used a disk head cleaner on it and set it up beside the PEB as drive #3.** 

### **HIGH RESOLUTION MONOCHROME FOR YOUR T1**

### **by Rick Lumsden**

**I mas talking to Paul earlier and he had sentioned an article in his newest Ryte Data newsletter dealing with substituting the TMS9918A VDP chip with the TMS9928A. I had purchased this chip locally a few months back with the hope of an article dealing with this change. I had the spec manuals for both chips and to me it seemed they were indeed very sisilar with only three pins different. The 3 that were different were #35,36 and 3B. Looking at the console schesatics I found that 35 and 3B were not used anyway and 36 was the cosposite**  video out. The pins on the 9928 output a yellow, **blue-yellow and red-yellow from the 3 pins mentioned. The VDP sanual also showed a circuit to take these outputs and convert thee to a cosposite or RGB signal. 1 didn't have the gumption to attempt the circuit construction so I put the chip away until Paul came up with his newsletter in hand and prodding stick in the other.** 

**The article said that one could just resove the 9918 and replace it with the 9928 with no other sods. I tried it and was pleased to see a very sharp picture when I powered up, albeit in black and white. I then thought, since this is the lusinance(black and white) signal and my Colsodore sonitor has a lusinance jack on the back side I would try it there. The result vas FAMTASTIC!!!! I have never seen text so sharp on the TI. I loaded up Funnelwriter and changed the default colors to white on black** and the result is superb. The actual modification **is extresely simple since the 9918 is already socketed and all you do is move it and replace with the 9926. Again this negates any color, but if you use your TI for Mord Processing, Spreadsheets or with Terminal programs, this is one sod you will love.** 

**The following appeared on TiseLine which vas posted by Rick Lussden (RICK.A1612).** 

**Here is an idea for the hardware hackers out there.**  I was going through the manual for the 9918,9928,9929 **series of VDP chips and came across sosething I found that say offer sose interesting possibilties. Ihe 9918a (used in the 4A) has an external VDP input on pin #35. This pin is not used on the 4A and is intended for cascading VDP chips but it also sentions input from Video' Disk, VCR, etc. I tried hooking sy VCR directly to this pin but all I accomplished was a systes reset. The Aanual also sentions a satching circuit so maybe that is ill that is required, I don't know. The possibilities are endless if this can be sade to work.** 

**The 9918a sets up the screen in the following order. Backplane set to black. This is why you see black when**  **you use a CALL SCREEN(1). Next is the external video. This is where the pin 35 input would be displayed. Then the Backdrop plane which is the border you see around some screens. Then comes the pattern plane where all the stationary graphics are. The other 32 planes are your**  sprite planes. It seees to me that if you were able to **use the external VDP, one could input pictures from a VCR camera, or a Video Disk player and then use the upper planes for computer generated graphics. Talking with Paul Degner (PAUL.A156E), he eentioned using the VCR caeera and then dumping the resulting screen to disk. In effect a picture digitizer. I'll throw the ball in the court here because I do not have the necessary electronics background to go any further. For all I know about electronics, this may all be impossible but it does look proeising.** 

**The following appeared on TieeLine which was posted by Terry Atkinson (TERRY.A147E) of Dartmouth, Nova Scotia in regards to Rick's question.** 

**Rick (and other interested souls):** 

**I can't member where I got this from, but it may help in your quest for a (possible) digitizer. Begins: Question: Is it possible to utilize the External Video** 

input on the TMS9918A? **Answer: Yes, it is possible on the 4A, because the VDP 9918a has an external video input which puts the external video as the background. You need to interface your** 

**external video to the 9918a input pin 35 on the chip. The external video signal must be synced to the 9918a by Nay of a genlock to its crystal frequency and the signal must be of the sue aeplitute as the 9918a's composite video signal. Also your title program must enable the external video to be visible by setting bit 7 of register 1 in the 18a to 1 and the backdrop color (vdp register 7 lower 4bits) should be set to transparent f.** 

**Hardware is required. If you try everything above**  without a **Benlock** you will see what you expect except **your background or external video in will will drift and**  wave.

**By the way if you want to hook up two 4A's video together you can do without a Genlock by disconnecting a crystal in one the 4A's and hooking that 4A's crystal input to the other 4A's crystal. Then connect one coeposite video out to the others" external vdp input and the others composite video output is used. Also, reset/sync pins(341 of each 18a should be conected together. These instructions are almost verbatim froe the 9918a VDP data manual froe TI.** 

The following appeared in the November issue of **NICROpendium in the User Notes section.** 

**Joe Nuvolini, Sysop of the Villa...TI electronic bulletin board (303-574-25671 in Colorado Springs, Colorado, offers the following suggestions for users of Paul Charlton's Fast-Tere:** 

From time to time people have had difficulty during disk **access on certain BBS's during 300 baud MODEM downloads**  with Fast-Term. I know the problem arises sometimes on **my Techie board. Paul Charlton made a patch to correct the problee and I finally located a copy of it. The only problee I encounted in making the correction is that I found the bytes that needed changing in the saee sector but at a different address. Additionally, the original code was slightly different. In eine I had to change bytes 82 through 99. The original version is printed, first, followed by ey version.** 

**Impleeenting this patch to Fast-Term V1.16 (and perhaps other versions if the problem is present) will allow users to download files longer than 40 records from BBS's. Edit the second program image file (UTIL2 far most users), sector No. 22 (21 if you start from 0), starting at byte 74.** 

**Vers 1 Vers 2 Change to**  74 C**620 82 C620 6221 76 CCCE 84 CCDO FFOI 78 1313 86 1303 9801 7A 0201 88 02.1 DOB3 7C CFDA BA CFDA 160 7E 10E1 8C 11E1 0620 80 0221 8E 1221 DOB2 82 FFOO 90 FF00 100 84 9801 92 9801 0201 86 DOB3 94 DOB5 CFDA 88 16F8 96 16FB 11DC 8A 0202 98 1202 0202** 

**Do not make these corrections to your original Fast-Term disk. Copy the UT1L2 file to a newly initialized disk and lake the changes using your favorite sector editor. Copy the remaining Fast-Tere file to this disk and try to download with it before copying the corrected file to**  your working copy of Fast-Tera. I tried my modified **version at both 301 and 1200 baud on a file that was 64 sectors long and it worked just fine.** 

**HICROpendius is a monthly magazine devoted to the TI-99/4A. Subscription froe Canada costs \$21.50 US. Nail to: NICROpendius, P.O. Box 1343, Round Rock, TX 78680.** 

 $\frac{1}{2}$ 

# **Where's the Data?**

## **FIND OUT FAST WITH FIRST BASE**

You can now browse from one Manitoba data base to another, quickly and easily. All you need is your computer terminal, a modem that lets your computer communicate over your phone line...and First Base.

First Base is a new access-to-information service from MTS. You simply enter an identification code and a password, and a list of data bases appears on your screen. You select the one you want to access, with only the touch of a key. There's no complex log-on procedure.

### **REASONABLE RATES**

First Base is a pay-as-you-use service. Rates in Winnipeg are 2.5 cents per minute between 8:00 a.m. and 6:00

p.m., Monday to Saturday. After 6:00 and all day Sunday, the charge is just 1.5 cents per minute. Outside of Winnipeg, the daytime charge is 6.5 cents per minute, and 4 cents after 6:00 p.m. and all day Sunday (regular long distance rates do not apply).

There is a one-time-only service fee of \$19.55, to enter your security codes into the system.

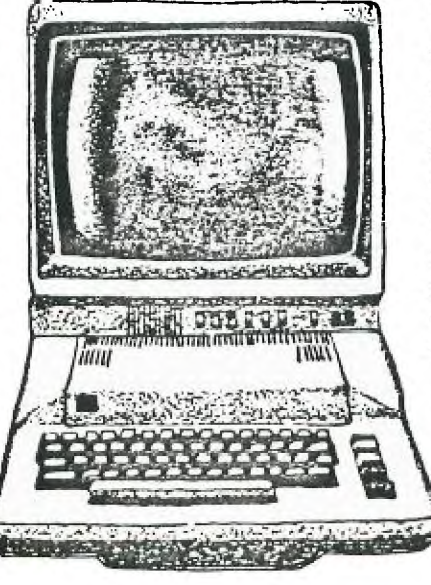

### **TELL US WHAT YOU WANT TO KNOW**

There are several Manitoba data bases now available on First Base that offer a variety of information, such as: postal codes, road and weather conditions, stocks and bonds prices and much more.

Some of the data bases are available on a subscription basis only; you must have a subscription before you can access them from First Base.

First Base is a new and growing service, so tell us what data bases you would like to access. Your suggestions for additions to First Base are welcome.

### **CALL 941-5735**

For more information on First Base, the data bases and their subscription rates, please call Bob Thomas at 941-5735. lf you're calling from outside Winnipeg, please call collect.

You may even have a data base of your own that you wish to offer through First Base.

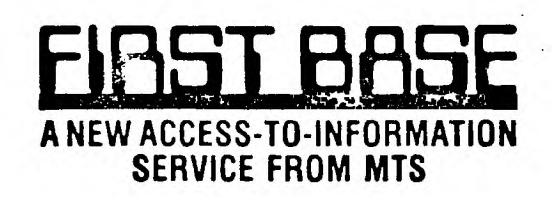

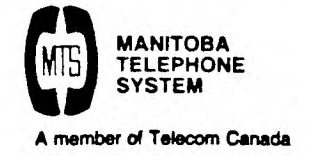

NEWSLETTER EDITOR WINNIFEG 99/4 USERS' GROUP 1105 CHURCH AVENUE WINNIFEG, MANITOBA CANADA RZX 1G1

> EDMONTON TIERS PO BOX 11983 EDMONTON ALBERTA TELE 31 1